## Nathan Phan

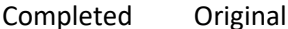

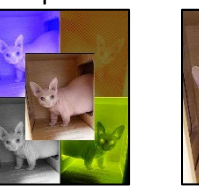

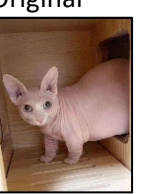

```
#Nathan Phan
def collage():
   picture = makePicture(getMediaPath("guy.jpg"))
   picture2 = scale(picture, 0.25)
   smol = scale(picture, 0.25)
   copySmol = picture2
  width = getWidth(smol)height = getHeight(smol)canvas = makeEmptyPicture(width * 2, height * 2)
   maxBlue(copySmol)
   copy(copySmol, canvas, 0, 0)
   negative(copySmol)
   copySmol = mirror(copySmol)
   copy(copySmol, canvas, width, height)
   copySmol = mirror(copySmol)
   maxGreen(copySmol)
   clearBlue(copySmol)
   blend(smol, copySmol)
   copySmol = mirror(copySmol)
   maxRed(copySmol)
   darken(copySmol)
   copy(copySmol, canvas, width, 0)
   grayScale(smol)
   copy(smol, canvas, 0, height)
   picture2 = scale(picture, 0.25)
   copy(picture2, canvas, width / 2, height / 2)
   explore(canvas)
def negative(picture):
   for p in getPixels(picture):
    orig red = qetRed(p)orig blue = getBlue(p)orig green = getGreen(p) negColour = makeColor(255 - orig_red, 255 - orig_green, 255 - orig_blue)
     setColor(p,negColour)
def blend(src, target):
   for start in range(2):
     for x in range(start, getWidth(src), 2):
       for y in range(start, getHeight(src), 2):
        sourcePx = qetpixel(src, x, y)targetPx = getPixel(target, x, y)setColor(targetPx, getColor(sourcePx))
def maxBlue(picture):
   for p in getPixels(picture):
```

```
 setBlue(p, 255)
```

```
def clearBlue(picture):
   for p in getPixels(picture):
    setBlue(p, 0)
def maxGreen(picture):
   for p in getPixels(picture):
     setGreen(p, 255)
def clearGreen(picture):
   for p in getPixels(picture):
     setGreen(p, 0)
def maxRed(picture):
   for p in getPixels(picture):
     setRed(p, 255)
def clearRed(picture):
   for p in getPixels(picture):
     setRed(p, 0)
def grayScale(picture):
   for p in getPixels(picture):
    intensity = (\text{getRed}(p) + \text{getGreen}(p) + \text{getBlue}(p))/3setColor(p,makeColor(intensity, intensity, intensity))
def copy(source, target, targX, targY):
   targetX=targX
   for sourceX in range(0, getWidth(source)):
     targetY=targY
     for sourceY in range(0,getHeight(source)):
       px=getPixel(source,sourceX,sourceY)
      tx=getPixel(target,targetX,targetY)
      setColor(tx, getColor(px))
       targetY=targetY + 1
     targetX=targetX + 1
def scale(picIn, factor):
  canvas = makeEmptyPicture(int(qetWidth(picIn)*factor),int(qetHeight(picIn)*factor))
  sourceX = 0 for targetX in range(0,getWidth(canvas)):
    sourceY = 0 for targetY in range(0,getHeight(canvas)):
       color = getColor(getPixel(picIn,int(sourceX),int(sourceY)))
      setColor(getPixel(canvas,targetX,targetY), color)
      sourceY += 1.0 / factor
    sourceX += 1.0 / factor
   return canvas
def mirror(picture):
 mirror = makeEmptyPicture(getWidth(picture), getHeight(picture))
  width = qetWidth(picture) for y in range(0,getHeight(picture)):
     for x in range(0,getWidth(picture)):
      leftpixel = getFixed(picture, x, y)rightPixel = getPixel(mirror, width - x - 1, y) color = getColor(leftPixel)
       setColor(rightPixel,color)
   return mirror
```

```
def darken(picture):
   for x in range(0,getWidth(picture)):
     for y in range(0,getHeight(picture)):
     px = getFixed(picture, x, y)color = getColor(px) color = makeDarker(color)
      color = makeDarker(color)
      setColor(px,color)
```